## **PENGENDALIAN KUALITAS PUPUK ZA I MENGGUNAKAN GRAFIK KENDALI MULTIVARIAT HOTELLING T<sup>2</sup> (Studi Kasus PT. PETROKIMIA GRESIK)**

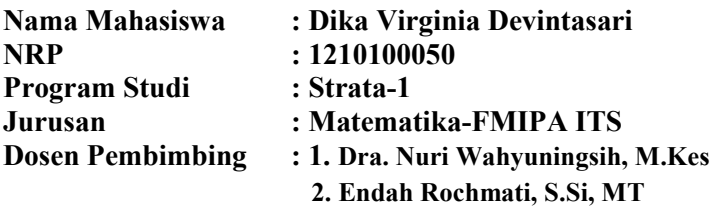

#### **Abstrak**

 *Pengendalian kualitas perlu dilakukan atas aktivitas proses yang dijalani untuk menjaga konsistensi kualitas produk serta jasa yang dihasilkan dan sesuai dengan ketentuan kebutuhan pasar. Grafik kendali multivariat Hotelling T<sup>2</sup> untuk pupuk ZA I produksi PT. PETROKIMIA GRESIK, diharapkan dapat mendeteksi adanya pergeseran proses statistik dan didapatkan standart proses secara statistik. Selanjutnya, dihitung indeks kemampuan proses untuk mengetahui apakah proses produksi yang berlangsung telah memenuhi spesifikasi yang ditentukan oleh perusahaan.*

**Kata Kunci—Grafik Kendali multivariat** *Hotelling* **, Indeks Kemampuan Proses, Pengendalian Kualitas.**

*"Halaman ini sengaja dikosongkan"* 

## **QUALITY CONTROL FERTILIZER ZA I USING MULTIVARIATE CONTROL CHART HOTELLING T<sup>2</sup> (Case Study PT. PETROKIMIA GRESIK)**

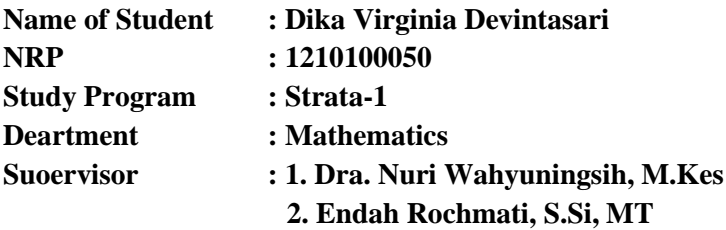

#### **Abtract**

*Quality control need to be performed on the process undertaken to maintain the consistency of products quality, according to the provisions of the needs of the market. Multivariate control chart Hotelling T<sup>2</sup> , to control the quality of fertilizer ZA I at PT. PETROKIMIA GRESIK, used to improve the detection of mean changes in statistical process control and gets the standart value in statistical process. The next, calculated Index Capability Process to determine weather process production has met the specifications defined by the company.*

 **Keyword-Multivariate Control Chart Hotelling T<sup>2</sup> , Index Capability Process, Quality Control.** 

*" Halaman ini sengaja dikosongkan"* 

### **BAB II TINJAUAN PUSTAKA**

 Pada bab ini, dijelaskan mengenai pengendalian kualitas serta langkah-langkah analisis multivariat, seperti korelasi, distribusi normal multivariat, yang selanjutnya akan diaplikasikan pada grafik kendali multivariat *Hotelling T<sup>2</sup>* .

#### **1.1 Pengendalian Kualitas**

 Kualitas merupakan derajat/tingkatan dimana suatu produk mampu memuaskan keinginan konsumen. Pengendalian kualitas didefinisikan sebagai suatu sistem verifikasi dan penjagaan atau perawatan dari suatu tingkatan/derajat kualitas suatu produk yang dikehendaki dengan cara perencanaan yang seksama, pemakaian peralatan yang sesuai, inspeksi yang terus menerus serta tindakan korektif bilamana diperlukan[4].

 Proses kontrol merupakan suatu kegiatan yang dilakukan untuk menjaga proses produksi pada suatu standart tertentu dengan menggunakan peralatan yang sesuai, pengawasan yang baik, dan kemudian melakukan tindakan korektif jika terjadi penyimpangan-penyimpangan. Dalam pengendalian kualitas mutu, pemeriksaan tidak hanya dapat dilakukan di awal proses produksi, melainkan dapat dilakukan pada saat proses produksi serta di akhir proses produksi. Dalam hal ini, pengendalian kualitas secara statistik merupakan alat yang dapat digunakan dalam pengontrolan proses pembuatan suatu produk[5]. Dalam pengendalian mutu/kualitas, faktor-faktor penyebab timbulnya keragaman antar variabel karateristik tersebut dapat berupa peralatan, bahan, metode kerja, tenaga kerja, lingkungan, tenaga kerja, operator, dan lain-lain[3].

#### **1.2 Analisis Mulivariat**

 Analisis multivariat merupakan analisa statistik data yang terdiri dari banyak variabel dan antar variabel saling berkorelasi[7]. Multivariat merupakan perluasan dari distribusi univariat normal sebagai aplikasi dari variabel-variabel yang saling berhubungan. Apabila data tersebut diperoleh dari hasil pengukuran lebih dari satu variabel karateristik. Anggota sampel yang pengolahannya menggunakan memenuhi syarat-syarat analisis multivariat maka data dikatakan normal multivariat.

 Asusmsi-asiumsi yang diberikan pada analisis multivariat adalah korelasi variabel karateristik dan analisis distribusi normal multivariat, yang akan dijelaskan sebagai berikut:

#### **1.2.1 Organisasi Data**

 Suatu pengamatan sebanyak n dengan *p* variabel, yang terdapat pada Tabel 2.1.

| Sample (i)     | 1           | $\overline{2}$ | . | j           | $\boldsymbol{k}$ | $\boldsymbol{p}$ |
|----------------|-------------|----------------|---|-------------|------------------|------------------|
|                | $X_{11}$    | $X_{12}$       | . | $X_{1j}$    | .                | $X_{1p}$         |
| 2              | $X_{21}$    | $X_{22}$       | . | $X_{2j}$    | .                | $X_{2p}$         |
| .              | .           |                | . | .           | .                |                  |
| i              | $X_{i1}$    | $X_{i2}$       |   | $X_{ij}$    |                  | $X_{ip}$         |
| .              | .           | .              | . | .           | .                | .                |
| n              | $X_{n1}$    | $X_{n2}$       | . | $X_{nj}$    |                  | $X_{np}$         |
| rata-rata      | $\bar{X}_1$ | $\bar{X}_2$    | . | $\bar{X}_i$ | .                | $\bar{X}_p$      |
| Nilai kovarian | $S_1^2$     | $S_2^2$        | . | $S_I^2$     | .                | $S_P^2$          |

Tabel 2.1. Organisasi Data

#### **2.2.2 Korelasi**

Korelasi adalah suatu ukuran yang menyatakan kekuatan hubungan antara 2 variabel[3]. Perhitungan koefisien korelasi Pearson antara variabel  $X$  dan  $Y$ , diberikan [2]:

$$
\rho_{X_j X_k} = \frac{\sigma_{x_j x_k}}{\sqrt{\sigma_{x_j X_j} \sqrt{\sigma_{x_k X_k}}}}
$$
\n
$$
= \frac{\sum_{i=1}^N (X_{ij} - \bar{X}_j)(X_{ik} - \bar{X}_k)}{\sqrt{\sum_i^N (X_{ij} - \bar{X}_j)^2} \sqrt{\sum_i^N (X_{ik} - \bar{X}_k)^2}}
$$
\n
$$
; -1 \le \rho \le 1
$$

Jika  $\rho > 0$ , maka terdapat korelasi antara 2 variabel dengan kecenderungan positif, sedangkan jika  $\rho < 0$ , maka terdapat korelasi antara 2 variabel dengan kecenderungan negatif dan apabila  $\rho = 0$  maka tidak terdapat korelasi (saling bebas).

 Jika terdapat variabel sebanyak *p,* maka didefinisikan matriks korelasi populasi sebagai berikut:  $\sigma$ .

$$
\rho = \begin{bmatrix}\n\frac{\sigma_{x_1 x_1}}{\sqrt{\sigma_{x_1 x_1}} \sqrt{\sigma_{x_1 x_1}}} & \frac{\sigma_{x_2 x_1}}{\sqrt{\sigma_{x_1 x_1}} \sqrt{\sigma_{x_2 x_2}}} & \cdots & \frac{\sigma_{x_1 x_p}}{\sqrt{\sigma_{x_1 x_1}} \sqrt{\sigma_{x_p x_p}}}\n\end{bmatrix}
$$
\n
$$
\rho = \begin{bmatrix}\n\frac{\sigma_{x_1 x_2}}{\sqrt{\sigma_{x_1 x_1}} \sqrt{\sigma_{x_2 x_2}}} & \frac{\sigma_{x_2 x_2}}{\sqrt{\sigma_{x_2 x_2}} \sqrt{\sigma_{x_2 x_2}}} & \cdots & \frac{\sigma_{x_2 x_p}}{\sqrt{\sigma_{x_2 x_2}} \sqrt{\sigma_{x_p x_p}}}\n\end{bmatrix}
$$
\n
$$
\vdots & \ddots & \vdots & \vdots \\
\frac{\sigma_{x_1 x_p}}{\sqrt{\sigma_{x_1 x_1}} \sqrt{\sigma_{x_p x_p}}} & \cdots & \frac{\sigma_{x_p x_p}}{\sqrt{\sigma_{x_p x_p}} \sqrt{\sigma_{x_p x_p}}}\n\end{bmatrix}
$$
\n
$$
= \begin{bmatrix}\n1 & \rho_{12} & \cdots & \rho_{1p} \\
\rho_{21} & 1 & \cdots & \rho_{2p} \\
\vdots & \vdots & \ddots & \vdots \\
\rho_{p1} & \cdots & \cdots & 1\n\end{bmatrix}
$$
\ndengan:  
\n
$$
\sigma_{x_j x_k} = \sum_{i=1}^N (X_{ij} - \bar{X}_j)(X_{ik} - \bar{X}_k)
$$
\n
$$
\sigma_{x_j x_j} = \begin{bmatrix}\n\frac{n}{\sum_{i=1}^N} (X_{ij} - \bar{X}_j)^2 \\
\vdots & \vdots & \ddots & \vdots \\
\sum_{i=1}^N (X_{ij} - \bar{X}_j)^2\n\end{bmatrix}
$$
\n
$$
X_{ij} \quad \text{: amatan ke-i pada variable ike-j
$$

 $\bar{X}_j$ : rata-rata amatan untuk variabel ke-*j*  : variabel ke-*j* : kovarian antara variabel ke-*j* dan ke-*k*  $\sigma_{X_i X_j}$  : varian variabel ke-*j* 

 Untuk mengkaji koefisien korelasi sampel dari data hasil pengukuran, meskipun variabelnya memiliki satuan yang berbeda, diberikan oleh persamaan[3]:

$$
r_{X_jX_k} = \frac{n\sum_{i=1}^n X_{ij}X_{ik} - \sum_{i=1}^n X_{ij}\sum_{i=1}^n X_{ik}}{\sqrt{n\sum_{i=1}^n X_{ij}^2 - (\sum_{i=1}^n X_{ij})^2} \sqrt{n\sum_{i=1}^n X_{ik}^2 - (\sum_{i=1}^n X_{ik})^2}}
$$
 ;-1 \le r \le 1  
(2.1)

Jika  $r > 0$ , maka terdapat korelasi antara 2 variabel dengan kecenderungan positif, sedangkan jika  $r < 0$ , maka terdapat korelasi antara 2 variabel dengan kecenderungan negatif dan apabila  $r = 0$  maka tidak terdapat korelasi (saling bebas).

 Jika terdapat variabel sebanyak *p,* maka diperoleh matriks korelasi sampel sebagai berikut:

r  $\lfloor$ I I I  $\lceil \; \; \rceil$  $r_{x_2x_1}$  1  $\vdots$  $\overline{r}$  $\ddotsc$  $\overline{r}$  $\vdots$ 1 J I I I I

 Meskipun telah diperoleh nilai koefisien korelasi dari hasil perhitungan dengan persamaan 2.1, namun kebenaran (signifikansi) nilai tersebut perlu diuji secara statistik, dengan hipotesa sebagai berikut[2]:

Hipotesa :

 $H_0$ :  $\rho = 0$  (tidak terdapat korelasi antar variabel)

 $H_1$ :  $\rho \neq 0$  (terdapat korelasi antar variabel)

Statistik uji:

$$
T = \frac{(n-1)}{(1-\bar{r})^2} \left[ \sum k < j} (r_{kj} - \bar{r})^2 - \hat{\gamma} \sum_{j=1}^p (\bar{r}_k - \bar{r})^2 \right] \tag{2.2}
$$

dengan:

$$
\bar{r}_k = \frac{1}{p-1} \sum_{\substack{j=1 \ j \neq k}}^p r_{kj}; j = 1, 2, \dots, p
$$
\n(2.3)

$$
\bar{r} = \frac{2}{p(p-1)} \sum \sum_{k < j} r_{kj} \tag{2.4}
$$
\n
$$
\hat{r} = \frac{(p-1)^2 [1 - (1-\bar{r})^2]}{(2.5)}
$$

$$
\hat{\gamma} = \frac{(\rho - 1) \left[1 - (1 - r)\right]}{p - (p - 2)(1 - \bar{r})^2} \tag{2.5}
$$

- $\bar{r}_j$  :rata-rata dari elemen yang bukan elemen diagonal utama pada kolom *j* pada matriks korelasi sampel.
- $\bar{r}$  :rata-rata keseluruhan dari elemen matriks segitiga bawah yang bukan diagonal utama pada matriks korelasi sampel.

 $r_{jk}$ :nilai koefisien korelasi  $r_{x_i x_k}$  dimana  $j \neq k$ .

#### Kriteria Pengujian:

Jika statistika uji  $T > X^2_{(p+1)(p-2)/2}(\alpha)$ , maka  $H_0$  ditolak, sehingga dapat disimpulkan bahwa terdapat korelasi yang signifikan antar variabel.

#### **2.2.3 Distribusi Normal Multivariat**

 Untuk membuat grafik kendali multivariat *Hotelling T*<sup>2</sup> , data karaterstik kualitas harus berdistribusi normal multivariat.

Apabila dalam suatu pengamatan terdapat variabel sejumlah dan  $p \ge 2$  diberikan dengan  $(X_1, X_2, ..., X_p)$ , dibentuk menjadi vektor  $X' = [X_1, X_2, ..., X_2]$  dan  $\mu' = [\mu_1, \mu_2, ..., \mu_n]$  menjadi vektor rata-rata dari *X'* dan kovarian matriks ∑, sehingga dapat diberikan nilai jarak kuadrat[1].

$$
d_i^2 = (X_{ij} - \mu)^{\prime} \Sigma^{-1} (X_{ij} - \mu)
$$

dengan :

$$
X_{ij} = \begin{bmatrix} X_{1j} \\ X_{2j} \\ \vdots \\ X_{Nj} \end{bmatrix}
$$

$$
\mu = \begin{bmatrix} \mu_1 \\ \mu_2 \\ \vdots \\ \mu_p \end{bmatrix}
$$
  
\n
$$
\Sigma = \begin{bmatrix} \sigma_{11} & \sigma_{12} & \cdots & \sigma_{1p} \\ \sigma_{21} & \sigma_{22} & \cdots & \sigma_{2p} \\ \vdots & \vdots & \ddots & \vdots \\ \sigma_{p1} & \sigma_{2p} & \cdots & \sigma_{pp} \end{bmatrix}
$$
  
\n
$$
= \begin{bmatrix} E(X_1 - \mu_1)^2 & E(X_1 - \mu_1)(X_2 - \mu_2) & \cdots & E(X_1 - \mu_1)(X_p - \mu_p) \\ E(X_2 - \mu_2)(X_1 - \mu_1) & E(X_2 - \mu_2)^2 & \cdots & E(X_2 - \mu_2)(X_p - \mu_p) \\ \vdots & \vdots & \ddots & \vdots \\ E(X_p - \mu_p)(X_1 - \mu_1) & E(X_p - \mu_p)(X_2 - \mu_2) & \cdots & E(X_p - \mu_p)^2 \end{bmatrix}
$$

 Terdapat 2 jenis uji normal multivariat, yaitu uji formal dan uji non-formal.

a. Uji Formal

 Pada pengamatan normal multivariat, apabila populasi adalah multivariat, jika terdapat sampel sebanyak n, nilai n, dan n-p adalah lebih banyak dari 25 atau 30, maka untuk setiap jarak  $d_1^2, d_2^2, \ldots, d_n^2$  merupakan variabel acak *chi-square*, hal tersebut dapat membantu untuk pengujian secara formal, yaitu dengan pengujian hipotesa distribusi normal multivariat sebagai berikut: Hipotesa:

 $H_0$ : Data berdistribusi normal multivariat

 $H_1$ : Data tidak berdistribusi normal multivariat Statistik Uji

$$
d_i^2 = \left(\mathbf{X}_{ij} - \overline{\mathbf{X}}_j\right)' \mathbf{S}^{-1} \left(\mathbf{X}_{ij} - \overline{\mathbf{X}}_j\right); i = 1, 2, ..., n ;
$$
  
 
$$
j = 1, 2, ..., p
$$
 (2.5)

dengan :

$$
X_{ij} = \begin{bmatrix} X_{1j} \\ X_{2j} \\ \vdots \\ X_{nj} \end{bmatrix}
$$

$$
\bar{X}_j = \begin{bmatrix} \bar{X}_1 & \bar{X}_2 & \dots & \bar{X}_p \end{bmatrix}
$$
\n
$$
\mathbf{S} = \begin{bmatrix} \bar{S}_1^2 & \bar{S}_{12}^2 & \dots & \bar{S}_{1p}^2 \\ \vdots & \bar{S}_2^2 & \dots & \bar{S}_{2p}^2 \\ \vdots & \vdots & \ddots & \vdots \\ \vdots & \dots & \dots & \bar{S}_p^2 \end{bmatrix}
$$
\n
$$
= \begin{bmatrix} Var(X_1, X_1) & Cov(X_1, X_2) & \dots & Cov(X_1, X_p) \\ Cov(X_2, X_1) & Var(X_2, X_2) & \dots & Cov(X_2, X_2) \\ \vdots & \vdots & \ddots & \vdots \\ Cov(X_n, X_p) & \dots & \dots & Var(X_p, X_p) \end{bmatrix}
$$
\n
$$
Var(X_j, X_j) = \frac{1}{n-1} \sum_{i=1}^n (X_{ij} - \bar{X}_j)^2
$$
\n
$$
Cov(X_j, X_k) = \frac{1}{n-1} \sum_{i=1}^n (X_{ij} - \bar{X}_j)(X_{ik} - \bar{X}_k)
$$
\n
$$
\mathbf{S}^{-1} \quad \text{invers matrix} \text{ s varian kovarian berukuran } p x p d_i^2 \quad \text{isarak tergeneralisasi yang dikuadratkan}
$$
\n
$$
X_{ij} \quad \text{vektor penganatan ke-i pada variabel ke-j}
$$
\n
$$
\bar{X}_j \quad \text{vektor rata-rata pada variabel ke-j}
$$
\n
$$
\bar{X}_k \quad \text{vektor rata-rata pada variabel ke-k}
$$
\n
$$
p \quad \text{i banyak pengamatan/sample}
$$

Kriteria Pengujian:

Jika terdapat lebih dari 50% jarak  $d_i^2 \leq x_{(p,\alpha)}^2[2]$ , maka H<sub>0</sub> diterima, sehingga dapat disimpulkan bahwa data berdistribusi normal multivariat.

#### b. Uji Non-Formal

 Pada pengamatan normal multivariat, apabila populasi adalah multivariat, jika terdapat sampel sebanyak n, nilai n, dan n-p adalah lebih banyak dari 25 atau 30, maka untuk setiap jarak  $d_1^2, d_2^2, ..., d_n^2$  merupakan variabel acak *chi-square*. Data akan berdistribusi normal multivariat jika plot mendekati garis lurus, sebaliknya, jika terdapat kelengkungan, maka menunjukan penyimpangan dari normalitas. Adapun langkah-langkah dalam

pengujian distribusi normal multivariat dengan *chi-square plot*[2]:

- 1. Menghitung nilai vektor rata-rata  $\bar{X}$  dan nilai matriks varian kovarian **S.**
- 2. Menghitung jarak tergeneralisasi yang dikuadratkan atau biasa disebut dengan  $d_i^2$  dengan perhitungan:

$$
d_i^2 = (X_{ij} - \overline{X}_j)' S^{-1} (X_{ij} - \overline{X}_j); i = 1, 2, ..., n; j = 1, 2, ..., p
$$
\n(2.5)

dengan :

$$
X_{ij} = \begin{bmatrix} X_{1j} \\ X_{2j} \\ \vdots \\ X_{nj} \end{bmatrix}
$$
  
\n
$$
\bar{X}_{j} = \begin{bmatrix} \bar{X}_{1} & \bar{X}_{2} & \dots & \bar{X}_{p} \end{bmatrix}
$$
  
\n
$$
\mathbf{S} = \begin{bmatrix} \bar{S}_{1}^{2} & \bar{S}_{12}^{2} & \dots & \bar{S}_{1p}^{2} \\ \vdots & \bar{S}_{2}^{2} & \dots & \bar{S}_{2p}^{2} \\ \vdots & \vdots & \ddots & \vdots \\ \vdots & \dots & \dots & \bar{S}_{p}^{2} \end{bmatrix}
$$
  
\n
$$
= \begin{bmatrix} Var(X_{1}, X_{1}) & Cov(X_{1}, X_{2}) & \dots & Cov(X_{1}, X_{p}) \\ Cov(X_{2}, X_{1}) & Var(X_{2}, X_{2}) & \dots & Cov(X_{2}, X_{2}) \\ \vdots & \vdots & \ddots & \vdots \\ Cov(X_{n}, X_{p}) & \dots & \dots & Var(X_{p}, X_{p}) \end{bmatrix}
$$
  
\n
$$
Var(X_{j}, X_{j}) = \frac{1}{n-1} \sum_{i=1}^{n} (X_{ij} - \bar{X}_{j})^{2}
$$
  
\n
$$
Cov(X_{j}, X_{k}) = \frac{1}{n-1} \sum_{i=1}^{n} (X_{ij} - \bar{X}_{j}) (X_{ik} - \bar{X}_{k})
$$
  
\n
$$
\mathbf{S}^{-1} \quad \text{invers matrix varian kovarian berukuran } pxp
$$
  
\n
$$
d_{i}^{2} \quad \text{isarak tergeneralisasi yang dikuadratkan}
$$
  
\n
$$
X_{ij} \quad \text{vektor penganatan ke-i pada variabel ke-j
$$
  
\n
$$
\bar{X}_{k} \quad \text{vektor rata-rata pada variabel ke-k
$$
  
\n
$$
p \quad \text{banyak variabel}
$$

#### : banyak pengamatan/sampel

- 3. Mengurutkan  $d_i^2$  dari yang terkecil sampai terbesar untuk memperoleh kuantil terobservasi dari distribusi sebagai berikut  $d_1^2 \leq d_2^2 \leq \cdots \leq d_n^2$
- 4. Menghitung  $q_i = x_p^2 \left(\frac{n}{2}\right)$  $\frac{\pi}{n}$ ),
- 5. Setelah menentukan semua nilai, langkah terakhir adalah membuat *scatter plot* antara  $d_i^2$  dengan  $q_i$ .

#### **2.3 Grafik Kendali Multivariat**

 Grafik kendali adalah teknik pengendalian proses pada jalur yang digunakan secara luas untuk menyelidiki dengan cepat terjadinya sebab-sebab terduga atau pergeseran proses sedemikian hingga penyelidikan terhadap proses dan tindakan perbaikan dapat dilakukan sebelum terlalu banyak unit yang tidak sesuai diproduksi[1]. Pada grafik kendali, terdapat batas kendali atas dan batas kendali bawah yang menyatakan suatu proses terkendali atau tidak. Grafik kendali merupakan alat yang sangat penting dalam proses pengendalian kualitas.

 Grafik kendali multivariat merupakan peragaan grafik yang mewakili dua atau lebih dari dua variabel yang berhubungan atau berkorelasi[1]. Grafik kendali multivariat mengontrol variabel secara bersama-sama dengan mempertimbangkan adanya hubungan (korelasi) antara variabel, penggunaan grafik kendali ini juga terbatas pada data yang berdistribusi normal multivariat. Grafik kendali multivariat yang sering digunakan yaitu Hotelling T<sup>2</sup> [1]. Macam-macam grafik kendali yang digunakan adalah sebagai berikut:

#### **1. Grafik Kendali** *Generalized Variance*

 Untuk mengetahui variabilitas dari suatu proses produksi, dapat digunakan peta kendali *Generalized Variance*. Variabilitas proses dapat dinyatakan dalam bentuk matriks varian-kovarian populasi (**∑)** dengan matriksnya berukuran *p x p.* Pada matriks

tersebut, diagonal utama adalah varian populasi dari variabel individu, dan diagonal yang lainnya adalah kovarian dari variabel individu. Khoo dan Quah pada tahun 2003, didasarkan selisih antar vektor pengamatan secara berturut-turut (*successive difference*) yang digunakan untuk menghitung nilai statistik, sebagai berikut:

$$
M_i = \frac{1}{2} (X_m - X_{m-1})' S^{-1} (X_m - X_{m-1});
$$
  
\n
$$
m = 2,3,4,... n
$$
\n(2.6)

Batas kontrol:  $BKA = X_n^2$  $BKB = X_n^2$ 

dengan:

$$
S = \begin{bmatrix} \bar{S}_1^2 & \bar{S}_{12}^2 & \cdots & \bar{S}_{1p}^2 \\ \vdots & \bar{S}_2^2 & \cdots & \bar{S}_{2p}^2 \\ \vdots & \vdots & \ddots & \vdots \\ \vdots & \cdots & \cdots & \bar{S}_p^2 \end{bmatrix}
$$
  
\n
$$
= \begin{bmatrix} Var(X_1, X_1) & Cov(X_1, X_2) & \cdots & Cov(X_1, X_p) \\ Cov(X_2, X_1) & Var(X_2, X_2) & \cdots & Cov(X_2, X_2) \\ \vdots & \vdots & \ddots & \vdots \\ Cov(X_n, X_p) & \cdots & \cdots & Cov(X_p, X_p) \end{bmatrix}
$$
  
\n*p* ; jumlah karakteristik  
\n*M<sub>i</sub>* : statistik hitung peta kendali *Generalized Variance*  
\n*m* : sample berdasarkan perhitungan selisih antar vektor  
\npengamatan secara berturut-turut (*successive difference*)  
\n*S*<sup>-1</sup> : matrix variant kovarian

BKA : Batas Kendali Atas

BKB : Batas Kendali Bawah

Jika nilai statistik  $M_i$  jatuh diatas BKA atau jatuh dibawah BKB, maka dapat dinyatakan bahwa proses tidak terkontrol secara varians (*out of control*).

## **2. Grafik Peta Kendali** *Hotelling*

Grafik kendali adalah suatu grafik yang menggambarkan karateristik kualitas hasil dari produksi yang mempunyai batas kendali atas, garis tengah, dan batas kendali bawah. Produk dikatakan terkendali jika berada pada batas kendali atas dan batas kendali bawah, sebaran acak dan tidak membentuk *tren*[1].

Grafik Kendali *Hotelling* T<sup>2</sup> merupakan salah satu peta kendali yang diggunakan untuk data multivariat yang saling berhubungan antar variabel, serta merupakan *monitoring process*  dan kontrol prosedur untuk data multivariat yang paling sering digunakan untuk mengontrol vektor *mean* pada proses[1]. Persamaan grafik kendali *Individual Hotelling* T<sup>2</sup> sebagai berikut:

$$
T_i^2 = (X_{ij} - \overline{X}_j)' S^{-1} (X_{ij} - \overline{X}_j); i = 1, 2, ..., n \quad ; j = 1, 2, ..., p
$$
\n(2.7)

dengan:

$$
X_{ij} = \begin{bmatrix} X_{1j} \\ X_{2j} \\ \vdots \\ X_{nj} \end{bmatrix}
$$

$$
\bar{X}_j = \begin{bmatrix} \bar{X}_1 & \bar{X}_2 & \dots & \bar{X}_p \end{bmatrix}
$$

 $X_{ij}$  merupakan sampel vektor pengamatan ke *i* pada karateristik ke *j,* sedangkan *S* merupakan matriks kovarian sebagai berikut:

$$
\mathbf{S} = \begin{bmatrix} \bar{S}_1^2 & \bar{S}_{12}^2 & \dots & \bar{S}_{1p}^2 \\ \vdots & \bar{S}_2^2 & \dots & \bar{S}_{2p}^2 \\ \vdots & \vdots & \ddots & \vdots \\ \vdots & \dots & \dots & \bar{S}_p^2 \end{bmatrix}
$$

Sebuah permasalahan yang signifikan dalam pengamatan individu adalah memperkirakan matriks populasi (**∑).** Estimasi atau perkiraan dari ∑ adalah satu per dua dari kovarian matriks sampel, dimana pada tugas akhir ini, matriks kovarian menggunakan metode *successive different* (Holmes&Mergen, 1993).

$$
S = \frac{1}{2(n-1)} \sum_{i=1}^{n-1} V_i^T V_i, \text{ dengan } V_{ij} = X_{(1+i)j} - X_{ij}
$$

dimana batas pengendali atas dan batas pengendali bawah sebagai berikut :

$$
BKA = \left(\frac{p(n+1)(n-1)}{n^2 - np}\right) F_{\alpha, p, n-p}
$$
  

$$
BKB = 0
$$

Apabila n sampel pengamatannya lebih dari 100, maka menggunakan batas kendali sebagai berikut :

$$
BKA = \left(\frac{p(n-1)}{n-p}\right) F_{\alpha, p, n-p}
$$
  
\n
$$
BKB = X_{\alpha}^{2}, p
$$
  
\n
$$
T_{i}^{2}
$$
: statistik hitung peta kendali *Hotelling* T<sup>2</sup>  
\n
$$
X_{ij}
$$
: sampel ke-*i* pada *j* karakteristik

 $\bar{X}_j$  : vektor rataan untuk tiap-tiap karateristik mutu

n : ukuran sampel pengamatan yang terkendali secara *variance*

: matrikss varian-kovarian dari *p* karateristik mutu

- *P* : banyak karateristik (variabel)
- *BKA* : Batas Kendali Atas

*BKB* : Batas Kendali Bawah

 Saat pengendalian kualitas jika terdapat sinyal *out of control*  maka perlu dilakukan identifikasi variabel yang menjadi penyebab proses tidak terkendali. Salah satu metode yang digunakan yaitu mendeteksi sinyal *out of control* dengan menguraikan statistik *T 2* ke dalam komponen yang menunjukkan kontribusi pada variabel[1].

 $b_i = T_i^2 - T_{ii}^2$ 

 $T_i^2$  merupakan nilai statistik yang mengandung seluruh nilai variabel, sedangkan  $T_{ii}^2$  untuk semua variabel proses tanpa variabel ke-*j*. Jika nilai  $b_j > X^2_{(\alpha,1)}$ , maka variabel ke-*j* tersebut adalah penyebab pengamatan yang *out of control*.

#### **2.4 Analisis Kemampuan Proses**

Kapabilitas proses menggambarkan suatu *performance* atau penampilan proses dalam menghasilkan produk, proses dikatakan *capable* jika[1]:

1. Proses terkendali

Terkendali jika semua titik berada diantara batas spesifikasi atas dan batas spesifikasi bawah dan bersifat *randon*(acak).

2. Memenuhi spesifikasi.

Nilai pengamatan dekat dengan nilai target.

3. Presisi dan akurasi tinggi.

 Presisi adalah tingkat kedekatan antara satu pengamatan dengan pengamatan lain, serta akurasi adalah kedekatan suatu pengamatan dengan nilai target.

 Tujuan dari analisis kemampuan proses untuk menganalisa apakah suatu proses (yang telah terkendali secara statistik dan berdistribusi normal) sesuai dengan batas-batas spesifikasi yang telah diberikan.

 Menurut S.Kotz dan L.Johnson (1993) Indeks Kemampuan Proses  $(C_n)$  multivariat adalah:

$$
C_p = \frac{K}{X_{p,0.9973}^2} \left(\frac{(n-1)p}{S}\right)^{\frac{1}{2}}
$$
 (2.8)

dengan:

$$
S = \sum_{i=1}^{n} (X_i - \overline{X})' A^{-1} (X_i - \overline{X})
$$
(2.9)  

$$
A^{-1} = X_i' X_i
$$
(2.10)

$$
K = \sqrt{(\overline{X} - \varepsilon)' V_0^{-1} (\overline{X} - \varepsilon)}
$$
 (2.11)

$$
i = 1,2,3,... n\n\epsilon = \frac{1}{2}(BSA + BSB)
$$
\n(2.12)

*chi*-*square* dengan p jumlah karateristik terkendali

- $\overrightarrow{n}$  : sampel pada pengamatan yang sudah terkendali
- : banyak karateristik
- $V_0^{-1}$  : invers matrikss varian kovarian
- BSA : Batas Spesifikasi Atas
- BSB : Batas Apesifikasi Bawah

#### **BAB III METODOLOGI PENELITIAN**

Pada bab ini, akan dijelaskan mengenai sumber data, variabel penelitian, dan langkah-langkah analisis yang dilakukan.

#### **3.1 Pengambilan Data**

 Tugas Akhir ini menggunakan data variabel bahan-bahan pupuk ZA I yang diproduksi oleh PT.PETROKIMIA Gresik dengan variabel  $X_1$  adalah Nitrogen, variabel  $X_2$  adalah kandungan Air, variabel  $X_3$  adalah Kristal FA dan variabel  $X_4$ adalah Kristal +30US. Pengambilan sampel dilakukan secara sekunder untuk data pada bulan Januari 2013-Maret 2013.

#### **3.2 Variabel Penelitian**

Variabel-variabel yang digunakan dalam tugas akhir ini adalah :

1. Variabel  $X_1$ 

Variabel  $X_1$  adalah Nitrogen (1 – 4% berat kering tanaman), sebagai penggerak utama proses pertumbuhan tanaman. Nitrogen didapatkan dari tanah dalam bentuk nitrat (NO<sub>3</sub>) atau ammonium (NH<sup>4</sup> + ). Peranan nitrogen bagi tumbuhan adalah membuat tanaman lebih hijau, segar, dan banyak mengandung zat hijau daun yang penting untuk fotosintesa, mempercepat pertumbuhan tanaman, dan menambah kandungan protein hasil panen. Beberapa contoh pupuk tunggal N adalah Amonium nitrat, Amonium sulfat (ZA), dan Urea.

2. Variabel  $X<sub>2</sub>$ 

Variabel X<sub>2</sub> adalah air, sebagai kandungan pada pupuk yang terdapat dalam bentuk Kristal pupuk yang mempengaruhi kualitas gumpalan pada pupuk dalam setiap ukuran satuan mesh.

3. Variabel  $X_3$ 

 Variabel X3 adalah Kristal FA, yang merupakan kandungan *free* acid dari reaksi proses dan jumlahnya harus diminimalkan, karena akan mempengaruhi pertumbuhan tanaman.

4. Variabel  $X_4$ 

 Variabel X4 adalah Kristal +30US, yang merupakan ukuran Kristal pupuk dalam satuan mesh 30, ukuran tersebut dapat didapatkan melalui pengayakan yang dimaksudkan untuk mengetahui persen distribusi butiran pupuk ZA I terhadap ayakan mesh 30 (mesh menyatakan banyaknya jumlah lubang dalam satuan 1 inch<sup>2</sup>). Ukuran butir pupuk ini menjadi sangat penting karena mempengaruhi kelarutan pupuk tersebut dalam air.

 Adapun batas spesifikasi yang telah ditetapkan oleh perusahaan untuk mengontrol kadar N total, kadar air, Kristal FA, dan Kristal +30US sebagai berikut:

| Variabel | Min   | Max   | Average  | <b>BKA</b> | <b>BKB</b> |
|----------|-------|-------|----------|------------|------------|
| $X_1$    | 20.94 | 21.09 | 21.027   | 20.8       | 21.09      |
| $X_2$    | 0.06  | 0.25  | 0.11     | 0          |            |
| $X_3$    | 0.016 | 0.196 | 0.051456 | 0.09       | 0.01       |
| $X_4$    | 51.97 | 81.77 | 68.66    | 55.7       | 77.3       |

Tabel 3.1**.** Batas spesifikasi perusahaan

### **3.3 Langkah Analisis**

Langkah-langkah analisis yang dilakukan adalah sebagai berikut:

- 1. Pengambilan data sekunder pada PT. PETROKIMIA Gresik yaitu berupa data kandungan pupuk ZA I, yaitu Kadar N, Air, Kristal FA, dan Kristal +30US.
- 2. Uji korelasi menggunakan Uji Korelasi Pearson untuk mengetahui besarnya korelasi antar variabel.
- 3. Uji Normal multivariat, untuk mengetahui data berdistribusi normal multivariat.
- 4. Mengidentifikasi variabilitas proses produksi menggunakan grafik kendali *General Variance.*

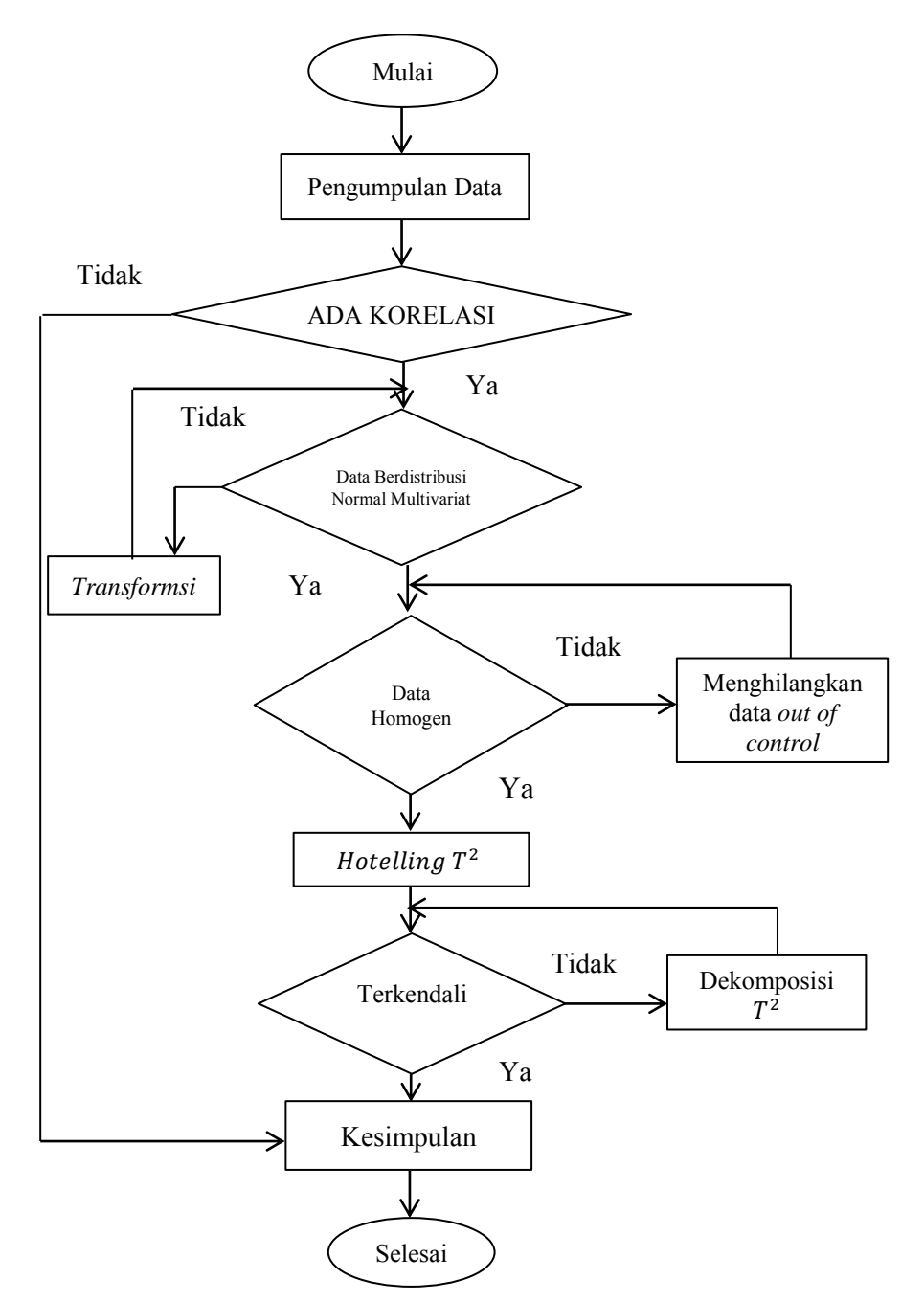

**Gambar 3.1**. Diagram alir langkah-langkah analisis

- 5. Mengidentifikasi proses produksi menggunakan grafik kendali *Hotelling*  2 , menggunakan data terkendali secara *Variance*.
- 6. Menenentukan kapabilitas proses pada data terhadap variabel kadar N total, Air, Kristal FA, dan Kristal +30US apabila data telah terkendali melalui peta kendali *Hotelling*  2 .
- 7. Memberikan kesimpulan dari hasil analisis yang telah dikeriakan.
- 8. Publikasi hasil analisis. Diagram alir langkah-langkah analisis dapat dilihat pada Gambar 3.1.

#### **BAB IV ANALISIS DAN PEMBAHASAN**

 Pada bab ini, dijelaskan mengenai analisis statistika, uji korelasi, uji normal multivariat serta diberikan juga hasil dari grafik kendali multivariat *Hotelling T<sup>2</sup>* .

#### **4.1 Pengambilan Data**

Data pengamatan variabel  $X_1, X_2, X_3$ , dan  $X_3$  mulai tanggal 1 Januari 2013 sampai dengan 31 Maret 2013 diberikan pada Lampiran A1. Statistika deskriptif untuk data variabel  $X_1, X_2, X_3$ dan X<sup>4</sup> dapat dilihat pada Tabel 4.1.

| Variabel  | Min   | Max   | Mean     | Median | Std.Deviasi |
|-----------|-------|-------|----------|--------|-------------|
| $X_1$     | 20.94 | 21.09 | 21.027   | 21.025 | 0.023507    |
| $X_2$     | 0.06  | 0.25  | 0.11     | 0.105  | 0.026172    |
| $X_3$     | 0.016 | 0.196 | 0.051456 | 0.05   | 0.025082    |
| $\rm X_4$ | 51.97 | 81.77 | 68.66    | 69.1   | 6.779529    |

Tabel 4.1. Statistik Deskriptif Pupuk ZA I

#### **4.2 Uji Korelasi**

Dalam pengujian korelasi antara 2 variabel  $X_{ii}$  dan  $X_{ik}$ digunakan koefisien korelasi sampel Pearson pada persamaan 2.1.

 $r_{X_1X_2}$ 

$$
=\frac{(90)(210.0525) - (1892.42)(9.99)}{\sqrt{90(39791.75) - (3581253)}\sqrt{(90)(1.1075) - (99.8001)}}
$$

$$
=\frac{18904.73 - 18905.28}{\sqrt{4.4756}\sqrt{5.5449}}
$$

$$
=\frac{-0.5508}{(2.115561)(2.354761)}
$$

$$
=\frac{-0,5508}{4.981642}
$$
  
= -0.11057

 $r_{X_2X_3}$ 

$$
= \frac{n \sum_{i=1}^{n} X_{i2} X_{i3} - \sum_{i=1}^{n} X_{i2} \sum_{i=1}^{n} X_{i3}}{\sqrt{n \sum_{i=1}^{n} X_{i2}^{2} - (\sum_{i=1}^{n} X_{i2})^{2}} \sqrt{n \sum_{i=1}^{n} X_{i3}^{2} - (\sum_{i=1}^{n} X_{i3})^{2}}}
$$

$$
=\frac{(90)(0,51929) - (9,99)(4,631)}{\sqrt{90(1.1705) - (99.8001)}\sqrt{(90)(0,94909) - (21.44616)}}
$$

$$
=\frac{46.7361 - 46.26396}{\sqrt{2.354761}\sqrt{2.257354}}
$$

$$
=\frac{0.47241}{5.31553}
$$

 $= 0.089$ 

 Untuk hasil koefisien korelasi lainnya, dapat dilihat pada matriks korelasi sebagai berikut:

$$
r = \begin{bmatrix} r_{X_1X_1} & r_{X_1X_2} & r_{X_1X_3} & r_{X_1X_4} \\ r_{X_2X_1} & r_{X_2X_2} & r_{X_2X_3} & r_{X_2X_4} \\ r_{X_3X_1} & r_{X_3X_2} & r_{X_3X_3} & r_{X_3X_4} \\ r_{X_4X_1} & r_{X_4X_2} & r_{X_4X_3} & r_{X_4X_4} \end{bmatrix}
$$
  
= 
$$
\begin{bmatrix} 1 & -0.111 & 0.042 & 0.055 \\ -0.111 & 1 & 0.089 & -0.051 \\ 0.042 & 0.089 & 1 & 0.223 \\ 0.055 & -0.051 & 0.223 & 1 \end{bmatrix}
$$

 Berdasarkan hasil dari uji korelasi Pearson, bahwa terdapat beberapa variabel karateristik tidak berkorelasi, seperti yang terjadi pada variabel  $X_1$  dengan variabel  $X_2$ , variabel  $X_1$  dengan

variabel  $X_3$ , variabel  $X_2$  dengan variabel  $X_3$ . Sedangkan, hubungan antara variabel  $X_1$  dengan  $X_3$ , dan  $X_3$  dengan variabel X<sup>4</sup> bersifat *dependent* atau berkorelasi. Meskipun demikian, berdasarkan laporan dari PT. Petrokimia Gresik oleh Bapak Puguh Catur N, S.T selaku Staf Pemula Departemen Proses dan Pengelolaan Energi menyatakan bahwa dalam proses pembuatan pupuk ZA I, masing-masing variabel saling berhubungan, dan variabel yang memiliki korelasi terbesar dalam produksi pupuk ZA adalah variabel  $X_1$  dengan variabel  $X_2$ , didapatkan kesimpulan bahwa variabel-variabel tersebut tidak saling bebas (berkorelasi).

 Untuk menguji signifikansi korelasi, diberikan hipotesa sebagai berikut[2]:

Hipotesa :

 $H_0$ :  $\rho = 0$  (tidak terdapat korelasi antar variabel)  $H_1$ :  $\rho \neq 0$  (terdapat korelasi antar variabel)

Uji statistik (sesuai dengan persamaan 2.2):  
\n
$$
T = \frac{(90 - 1)}{(1 - 0.0417)^2} [0.067195 - (0.33973)(-0.0021)]
$$
\n
$$
= \frac{89}{0.918339} [0.067195 - 0.000713]
$$
\n
$$
= \frac{89}{0.918339} [0.066482]
$$
\n
$$
= 6.443044
$$
\ndengan:  
\n
$$
\bar{r}_1 = \frac{1}{3}(-0.111 + 0.042 + 0.055)
$$
\n
$$
= \frac{1}{3}(-0.014)
$$
\n
$$
= -0.0047
$$
\n
$$
\bar{r}_2 = -0.0243; \quad \bar{r}_3 = 0.118; \quad \bar{r}_4 = 0.0757
$$
\n
$$
\bar{r} = \frac{2}{(4)(3)}(-0.111 + 0.042 + 0.055 + 0.089 + (-0.051) + 0.223)
$$

$$
= \frac{1}{6}(0.247)
$$
  
= 0.0417  

$$
\sum \sum_{k < j} (r_{kj} - \bar{r})^2 = (-0.111 - 0.0417)^2 + (0.042 - 0.0417)^2
$$
  
+ (0.055 - 0.0417)^2 + (0.089 - 0.0417)^2  
+ (-0.051 - 0.0417)^2 + (0.223 - 0.0417)^2  
= 0.023317 + 0.00000009 + 0.000177  
+ 0.002237 + 0.008593 + 0.03287  
= 0.067195  

$$
\sum_{j=1}^{p} (\bar{r}_j - \bar{r})^2 = (-0.0047 - 0.0417)^2
$$
  
+ (-0.0243 - 0.0417)^2  
+ (0.118 - 0.0417)^2  
+ (0.0757 - 0.0417)^2  

$$
\hat{\gamma} = \frac{3^2[1 - (1 - 0.0417)^2]}{4 - 2(1 - 0.0417)^2}
$$
  
= 
$$
\frac{9[1 - 0.918339]}{4 - 1.836678}
$$
  
= 
$$
\frac{9(0.081661)}{2.16332}
$$
  
= 0.33973

KriteriaPengujian:

Dengan menggunakan  $\alpha = 5\%$ , v=5,  $x_5^2$  ( $\alpha = 0.05$ ) = 11.07, maka  $H_0$  diterima, sehingga tidak ada korelasi yang signifikan antar variabel.

#### **4.3 Uji Normal Multivariat**

 Untuk menguji distribusi normal multivariat, diberikan hipotesa sebagai berikut:

Hipotesa :

 $H_0$ : Data berdistribusi normal multivariat

 $H_1$ : Data tidak berdistribusi normal multivariat

Statistik Uji:

\n
$$
d_1^2 = [21.08 - 21.026 \quad 0.09 - 0.111 \quad 0.053 - 0.051 \quad 70.33
$$
\n
$$
= [21.08 - 21.026 \quad 0.09 - 0.111 \quad 0.053 - 0.051 \quad 70.33
$$
\n
$$
= 68.663] \begin{bmatrix}\n1818.929 & 184.314 & -73.498 & -0.250 \\
184.314 & 1483.09 & -168.69 \quad 0.396 \\
-73.498 & -168.690 \quad 1675.69 & -1.399 \\
-0.2507 & 0.396 & -1.3990 \quad 0.022\n\end{bmatrix}\n\begin{bmatrix}\n1818.929 & 184.314 & -73.498 & -0.250 \\
0.053 - 0.051 & -1.3990 & 0.022\n\end{bmatrix}
$$
\n
$$
= [0.053 \quad 0.021 \quad 0.002 \quad 1.666] \begin{bmatrix}\n1818.929 & 184.314 & -73.498 & -0.250 \\
184.314 & 1483.09 & -168.69 & 0.396 \\
-73.498 & -168.690 \quad 1675.69 & -1.399\n\end{bmatrix}
$$
\n
$$
= [0.053] \begin{bmatrix}\n0.053 \\
-0.021 \\
0.002 \\
1.666\n\end{bmatrix}
$$
\n
$$
= [92.203 - 20.956 - 0.106 \quad 0.014] \begin{bmatrix}\n0.053 \\
-0.021 \\
0.002 \\
1.666\n\end{bmatrix}
$$
\n
$$
= 5.360593
$$

Hasil  $d_2^2, d_3^2, ..., d_{90}^2$  dapat dilihat pada Lampiran B3. Nilai  $x_{(4.5\%)}^2 = 3.357$ . Nilai  $d_i^2 \leq 3.357$  adalah sebanyak 54 dari 90 nilai  $d_i^2$ , sehingga terdapat 60% nilai  $d_i^2 \leq 3.357$ , jadi dapat disimpulkan bahwa  $H_0$  diterima, dengan kata lain data dikatakan berdistribusi normal multivariat[2].

#### **4.4 Grafik Kendali Multivariat**

Variabel yang digunakan pada pupuk ZA I adalah  $X_1, X_2, X_3$ X4 yang selanjutnya dilakukan proses pengendalian kualitas melalui grafik kendali multivariat. Terdapat 2 grafik kendali yang akan digunakan yaitu grafik kendali *Generalized Variance* dan grafik kendali *Hotelling* .

#### **4.4.1 Grafik kendali** *Generalized Variance*

Grafik kendali *Generalzed Variance* digunakan untuk melihat apakah variabilitas proses telah terkendali. Dengan menggunakan

data Lampiran A1 dan persamaan (2.3), diperoleh hasil grafik kendali pada Gambar 4.2.

 Gambar 4.2 menunjukan terdapat 3 titik sampel yang berada pada luar batas kendali atas, yaitu pada sampel ke-20=2.950, 32=2.705, 47=2.444, karena terdapat 3 titik sampel berada diluar batas kendali, maka menghilangkan titik-titik sampel yang menyebabkan *out of control*, sehingga, hasilnya dapat dilihat pada Gambar 4.3.

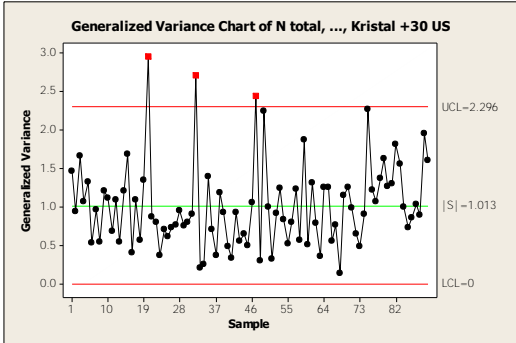

**Gambar 4.2.** Grafik kendali *Generalized Variance* kondisi I Pada Gambar 4.3 telah menunjukan bahwa telah terkendali secara *variance*, dengan berada diantara BKA= 2.313 dan BKB=0.00

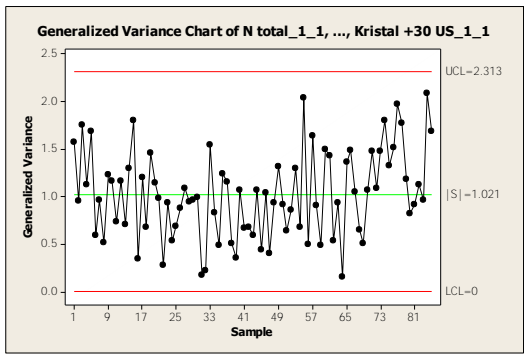

**Gambar 4.3.** grafik kendali *Generalized Variance* kondisi terkendali

## **4.4.2 Grafik Kendali** *Hotelling*

Grafik kendali *Hotelling* T<sup>2</sup> digunakan untuk melihat apakah *mean* proses telah terkendali, dengan menggunakan data pada Lampiran A2 dan persamaan (2.4) diperoleh peta kendali menggunakan data sampel yang sudah terkendali secara *variance*.

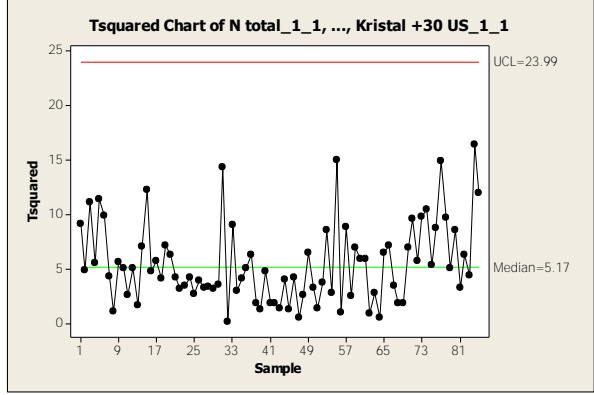

Gambar 4.4. Grafik kendali Hotelling T<sup>2</sup> kondisi terkendali Gambar 4.4 menunjukan bahwa sampel telah berada diantara BKA=23.99 dan BKB=0, maka dapat dikatakan bahwa proses telah terkendali secara *mean*.

#### **4.5 Indeks Kemampuan Proses**

Setelah peta kendali *Hotelling* T<sup>2</sup> telah terkendali, selanjutnya dilakukan suatu analisis kemampuan proses pada proses produksi ZA I, sesuai dengan data yang sudah terkendali secara *variance*  dan *mean.* 

Berdasarkan persamaan (2.9), persamaan (2.10), persamaan (2.11), dan persamaan (2.12), maka diperoleh:

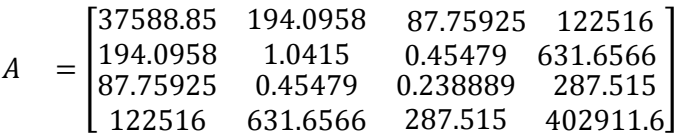

$$
A^{-1} = \begin{bmatrix} 0.003941 & -0.1541 & -0.0204 & -0.0009422 \\ -0.154056 & 25.7278 & -1.5657 & 0.0076281 \\ -0.02041 & -1.5657 & 30.0448 & -0.0127817 \\ -0.000942 & 0.0076 & -0.0128 & 0.0002861 \end{bmatrix}
$$

 $s = [0.0099273 + 0.0195 + 0.0826 + \dots + 0.0661]$  $=$  3

$$
\varepsilon_{X_1} = \frac{1}{2} (20.8 + 21.09) = 20.9; \ \varepsilon_{X_2} = 0.5; \ \varepsilon_{X_3} = 0.05; \ \varepsilon_{X_4} = 66.5
$$

$$
= \sqrt{[\bar{x}_1 - \varepsilon_{X_1} \dots \bar{x}_4 - \varepsilon_{X_4}]}' \begin{bmatrix} \bar{S}_1^2 & \bar{S}_1^2 & \dots & \bar{S}_1^2 p \\ \vdots & \bar{S}_2^2 & \dots & \bar{S}_2^2 p \\ \vdots & \vdots & \ddots & \vdots \\ \vdots & \dots & \dots & \bar{S}_p^2 \end{bmatrix} [\bar{x}_1 - \varepsilon_{X_1} \dots \bar{x}_4 - \varepsilon_{X_4}]
$$
  
=  $\sqrt{357.058}$   
= 18.8960  
Hasil  $C_p$  diperoleh dari persamaan (2.8).

$$
C_p = \frac{18.8960}{16.1512} \left(\frac{(85-1)4}{3}\right)^{\frac{1}{2}}
$$
  
= 1.169944(112)<sup>\frac{1}{2}</sup>  
= (1.169944) (10.58301)  
= 12.3053

Berdasarkan hasil  $C_n$ , dinyatakan *capable* karena nilai  $C_n > 1$ , yaitu sebesar 12.3053, hal ini menyatakan bahwa kemampuan proses produksi pupuk ZA I telah berada diantara batas spesifikasi atas dan batas spesifikasi bawah yang diberikan oleh perusahaan.

 $K$ 

## **BAB V KESIMPULAN DAN SARAN**

## **5.1 Kesimpulan**

 Berdasarkan hasil analisis, maka diperoleh kesimpulan sebagai berikut:

- 1. Hasil dari analisis menggunakan grafik kendali *Hotelling T*<sup>2</sup> diketahui bahwa variabel Nitrogen, Air, Kristal FA dan Kristal +30US berada pada Batas Kendali Bawah dan Batas Kendali Atas, sehingga, dikatakan terkendali secara statistik.
- 2. Berdasarkan hasil analisis kabilitas proses secara multivariat, diperoleh hasil nilai *Cp* lebih dari 1, yaitu *Cp* = 12.3053 dan memiliki hasil nilai yang tinggi, sehingga dapat menerangkan bahwa proses *capable.*

## **5.2 Saran**

Berdasarkan hasil analisis, diberikan saran sebagai berikut:

- 1. Perusahaan menggunakan grafik kendali *Hotelling T*<sup>2</sup> dalam pengendalian kualitas.
- 2. Dilakukan evaluasi kualitas setiap bulan, sehingga mengetahui apakah kualitas produksi naik atau turun.
- 3. Dilakukan analisis kemampuan proses secara berkala, sehingga dapat diketahui bahwa proses produksi pupuk ZA I tetap berada pada batas-batas kendali yang telah ditentukan perusahaan.

"*Halaman ini sengaja dikosongkan"* 

## **LAMPIRAN**

| sampel         | N     | Air  | Kristal FA | Kristal<br>$+30US$ |
|----------------|-------|------|------------|--------------------|
| $\mathbf{1}$   | 21.08 | 0.09 | 0.053      | 70.33              |
| $\overline{2}$ | 21.06 | 0.12 | 0.04       | 74.8               |
| 3              | 21.02 | 0.08 | 0.02       | 79.63              |
| $\overline{4}$ | 21.05 | 0.08 | 0.03       | 65.6               |
| 5              | 21.03 | 0.1  | 0.11       | 69.8               |
| 6              | 21.05 | 0.13 | 0.09       | 78.6               |
| $\overline{7}$ | 21.06 | 0.1  | 0.05       | 73.97              |
| 8              | 21.04 | 0.1  | 0.05       | 71.87              |
| 9              | 21.04 | 0.09 | 0.04       | 77.73              |
| 10             | 21.03 | 0.08 | 0.04       | 75.4               |
| 11             | 21.05 | 0.1  | 0.07       | 71.17              |
| 12             | 21.01 | 0.09 | 0.04       | 75.83              |
| 13             | 21.01 | 0.12 | 0.05       | 70.07              |
| 14             | 21.05 | 0.07 | 0.03       | 67.67              |
| 15             | 21.04 | 0.06 | 0.03       | 77.03              |
| 16             | 21.01 | 0.09 | 0.03       | 60.23              |
| 17             | 21    | 0.09 | 0.037      | 74.53              |
| 18             | 21    | 0.1  | 0.044      | 61.57              |
| 19             | 21    | 0.1  | 0.038      | 77.7               |
| 20             | 21.03 | 0.11 | 0.196      | 81.77              |
| 21             | 21.02 | 0.11 | 0.089      | 71.97              |
| 22             | 21.03 | 0.15 | 0.05       | 68.97              |
| 23             | 21.05 | 0.12 | 0.067      | 74.33              |

**Lampiran A1 : Data awal variabel proses produksi pupuk ZA I** 

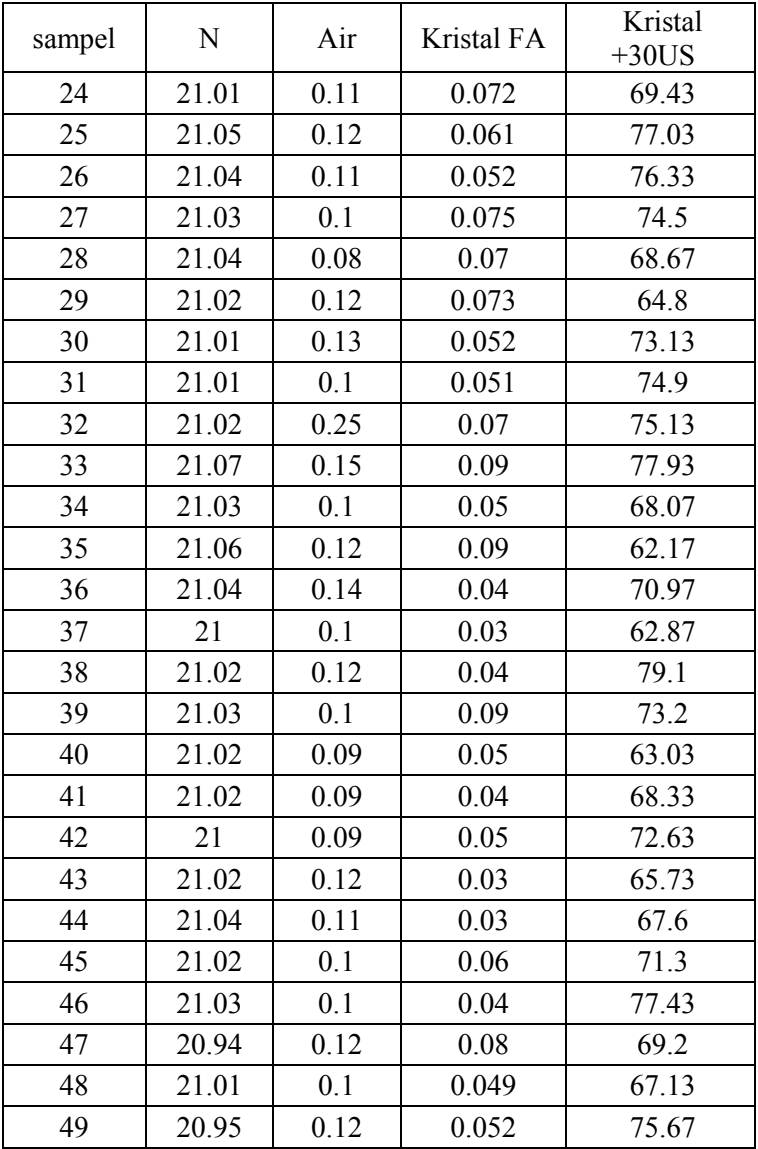

**Lanjutan Lampiran A1**

| sampel | N     | Air  | Kristal FA | Kristal<br>$+30US$ |
|--------|-------|------|------------|--------------------|
| 50     | 21.02 | 0.1  | 0.055      | 77.2               |
| 51     | 21.02 | 0.11 | 0.051      | 70.97              |
| 52     | 21.05 | 0.1  | 0.054      | 63.5               |
| 53     | 21.07 | 0.1  | 0.039      | 68.5               |
| 54     | 21.04 | 0.09 | 0.069      | 73.27              |
| 55     | 21.01 | 0.11 | 0.041      | 70.67              |
| 56     | 21.03 | 0.07 | 0.043      | 66.93              |
| 57     | 21.01 | 0.12 | 0.038      | 55.78              |
| 58     | 21.01 | 0.1  | 0.023      | 69.13              |
| 59     | 21.09 | 0.09 | 0.036      | 66.3               |
| 60     | 21.04 | 0.11 | 0.039      | 67                 |
| 61     | 21.01 | 0.08 | 0.09       | 66.2               |
| 62     | 21.01 | 0.11 | 0.03       | 72.53              |
| 63     | 21.04 | 0.14 | 0.08       | 76.07              |
| 64     | 21    | 0.14 | 0.03       | 72.77              |
| 65     | 21    | 0.13 | 0.04       | 76.07              |
| 66     | 21.04 | 0.1  | 0.05       | 65.53              |
| 67     | 21.01 | 0.13 | 0.05       | 72.33              |
| 68     | 21.02 | 0.1  | 0.04       | 67.7               |
| 69     | 21.02 | 0.14 | 0.02       | 63.3               |
| 70     | 21.04 | 0.15 | 0.02       | 69.07              |
| 71     | 21.05 | 0.08 | 0.05       | 67.7               |
| 72     | 21.04 | 0.12 | 0.04       | 73.77              |
| 73     | 21.02 | 0.09 | 0.05       | 63.03              |
| 74     | 21    | 0.12 | 0.02       | 60.77              |
| 75     | 21.01 | 0.16 | 0.06       | 51.97              |
| 76     | 21.03 | 0.17 | 0.054      | 67.93              |

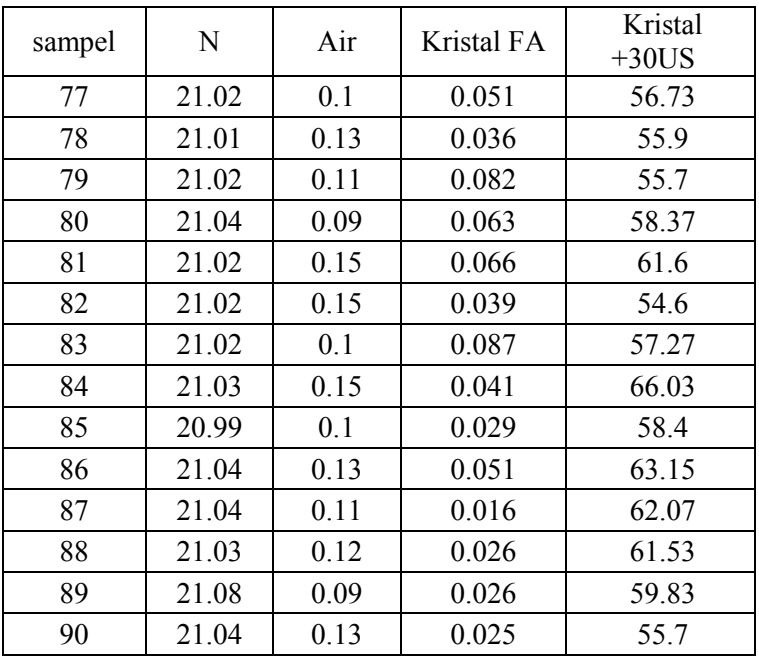

| sampel         | N total | Air  | Kristal<br>FA | Kristal $+30$<br><b>US</b> |
|----------------|---------|------|---------------|----------------------------|
| $\mathbf{1}$   | 21.08   | 0.09 | 0.053         | 70.33                      |
| $\overline{2}$ | 21.06   | 0.12 | 0.04          | 74.8                       |
| $\mathfrak{Z}$ | 21.02   | 0.08 | 0.02          | 79.63                      |
| $\overline{4}$ | 21.05   | 0.08 | 0.03          | 65.6                       |
| 5              | 21.03   | 0.1  | 0.11          | 69.8                       |
| 6              | 21.05   | 0.13 | 0.09          | 78.6                       |
| $\tau$         | 21.06   | 0.1  | 0.05          | 73.97                      |
| 8              | 21.04   | 0.1  | 0.05          | 71.87                      |
| 9              | 21.04   | 0.09 | 0.04          | 77.73                      |
| 10             | 21.03   | 0.08 | 0.04          | 75.4                       |
| 11             | 21.05   | 0.1  | 0.07          | 71.17                      |
| 12             | 21.01   | 0.09 | 0.04          | 75.83                      |
| 13             | 21.01   | 0.12 | 0.05          | 70.07                      |
| 14             | 21.05   | 0.07 | 0.03          | 67.67                      |
| 15             | 21.04   | 0.06 | 0.03          | 77.03                      |
| 16             | 21.01   | 0.09 | 0.03          | 60.23                      |
| 17             | 21      | 0.09 | 0.037         | 74.53                      |
| 18             | 21      | 0.1  | 0.044         | 61.57                      |
| 19             | 21      | 0.1  | 0.038         | 77.7                       |
| 20             | 21.02   | 0.11 | 0.089         | 71.97                      |
| 21             | 21.03   | 0.15 | 0.05          | 68.97                      |
| 22             | 21.05   | 0.12 | 0.067         | 74.33                      |
| 23             | 21.01   | 0.11 | 0.072         | 69.43                      |
| 24             | 21.05   | 0.12 | 0.061         | 77.03                      |
| 25             | 21.04   | 0.11 | 0.052         | 76.33                      |

**Lampiran A2 : Data terkendali variabel proses produksi pupuk ZA I** 

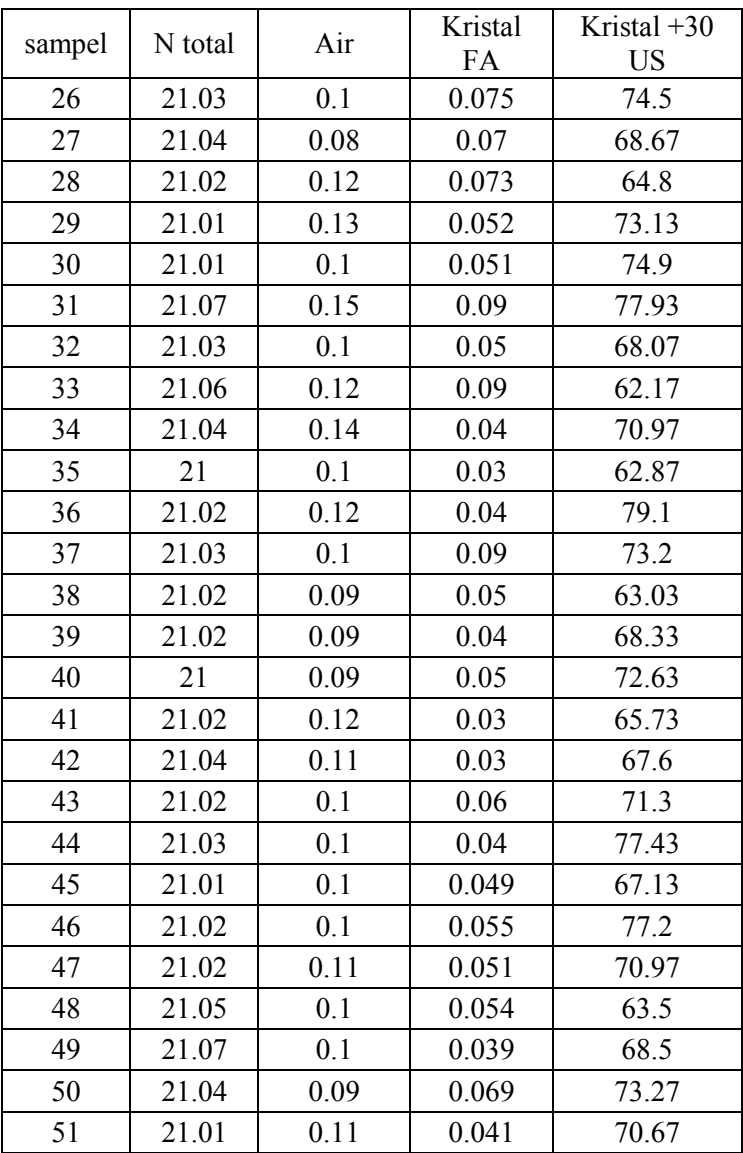

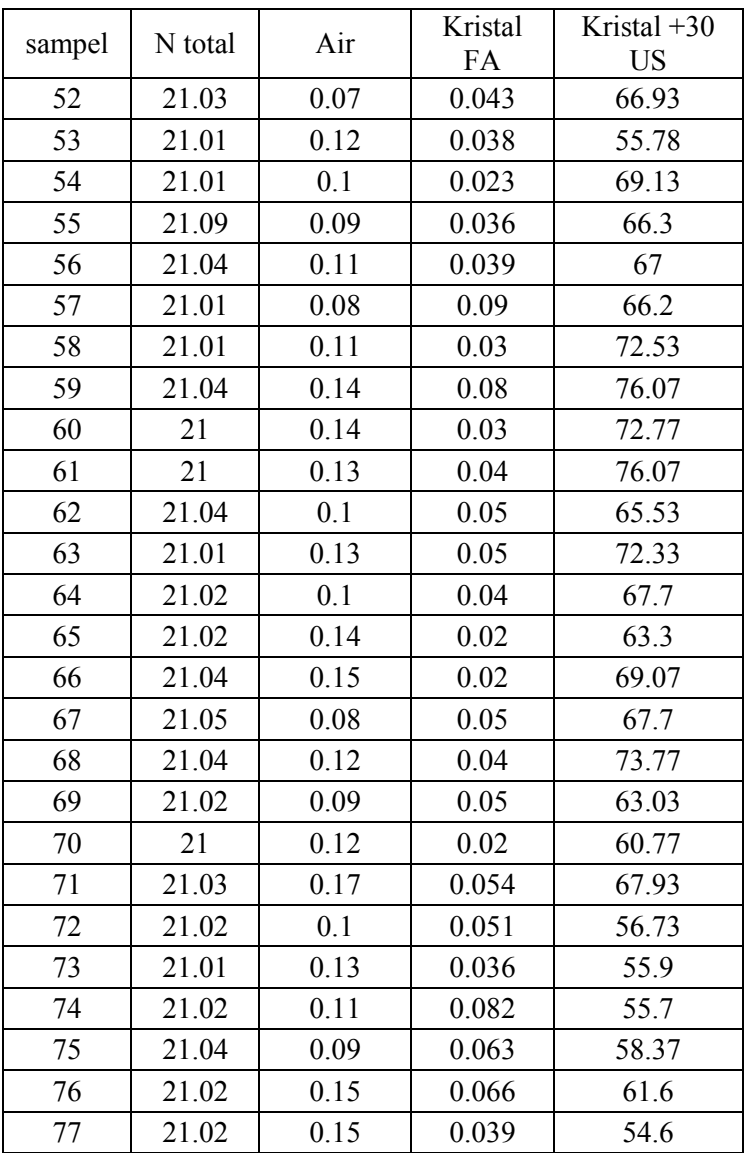

## sampel N total Air Kristal FA Kristal +30 US 78 21.02 0.1 0.087 57.27 79 21.03 0.15 0.041 66.03 80 20.99 0.1 0.029 58.4 81 | 21.04 | 0.13 | 0.051 | 63.15 82 | 21.04 | 0.11 | 0.016 | 62.07 83 | 21.03 | 0.12 | 0.026 | 61.53 84 21.08 0.09 0.026 59.83 85 21.04 0.13 0.025 55.7

#### **Lampiran B1 : Macro Minitab Normal Multivariat**

```
macro 
qq x.1-x.pmconstant i n p t chis 
mcolumn d x.1-x.p dd pi q ss tt 
mmatrix s sinv ma mb mc md 
let n=count(x.1)cova x.1-x.p s 
invert s sinv 
do i=1:plet x.i=x.i-mean(x.i)enddo 
do i=1:ncopy x.1-x.p ma; 
use i. 
transpose ma mb 
multiply ma sinv mc 
multiply mc mb md 
copy md tt 
let t=tt(1)let d(i)=tenddo 
     set pi 
     1:n 
     end 
     let pi=(pi-0.5)/nsort d dd 
     invcdf pi q; 
     chis p. 
     plot q*dd 
     invcdf 0.5 chis; 
     chis p. 
     let ss=dd<chis
     let t=sum(s<sub>s</sub>)/nprint t
```
if  $t>=0.5$ note distribusi data multinormal endif if  $t<0.5$ 

44

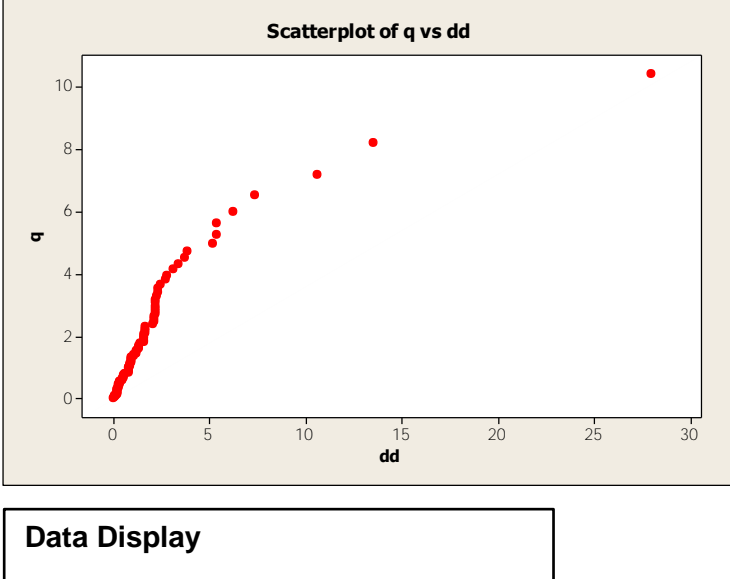

**Lampiran B2 : Hasil Pengujian Normal Multivariat** 

# t 0.600000

distribusi data multinormal

| Sampel                  | $d_i^2$ |                                                      | Sampel | $d_i^2$ |                                                      |
|-------------------------|---------|------------------------------------------------------|--------|---------|------------------------------------------------------|
| $\mathbf{1}$            | 5.3635  | $\overline{\mathscr{S}^2_{(p,\alpha)}}$              | 25     | 2.5943  | $\overline{<}X^2_{(p,\alpha)}$                       |
| $\overline{2}$          | 3.5308  | $\overline{\mathscr{S}}_{(p,\alpha)}^{2}$            | 26     | 1.5806  | $\overline{\langle X_{(p,\alpha)}^2 \rangle}$        |
| $\overline{\mathbf{3}}$ | 6.3621  | $\overline{\mathscr{S}}_{(p,\alpha)}^{2}$            | 27     | 1.5212  | $(p,\alpha)$                                         |
| $\overline{4}$          | 2.8932  | $\overline{<}X^2_{(p,\alpha)}$                       | 28     | 2.3217  | $\overline{\langle X_{(p,\alpha)}^2 \rangle}$        |
| 5                       | 5.9462  | $> X_0$<br>$\bar{p}(\rho,\alpha)$                    | 29     | 1.4496  | $(p,\alpha)$                                         |
| 6                       | 4.9925  | $> X_1$<br>$(p,\alpha)$                              | 30     | 1.4878  | $<$ $\lambda$<br>$(p,\alpha)$                        |
| $\overline{7}$          | 2.5745  | $<\!\!X^2_{\ell}$<br>$(p,\alpha)$                    | 31     | 1.6573  | $\ll X$<br>$\bar(p,\alpha)$                          |
| 8                       | 0.6385  | $\overline{\langle X_{(p,\alpha)}^2 \rangle}$        | 32     | 29.4542 | $\overline{\mathscr{S}}_{\left(p,\alpha\right)}^{2}$ |
| 9                       | 2.98    | $\bar{p}(\rho,\alpha)$                               | 33     | 9.0364  | $\overline{\smash{\big)}\times}^2_{(p,\alpha)}$      |
| 10                      | 2.5866  | $<\!\!X^2_{0}$<br>$\bar{(p,\alpha)}$                 | 34     | 0.1949  | $<\!\!X_0^2$<br>$\bar(p,\alpha)$                     |
| 11                      | 1.6022  | $(p,\alpha)$                                         | 35     | 6.1332  | $>X_{1}^{2}$<br>$\bar{p}(\rho,\alpha)$               |
| 12                      | 2.7558  | $\ll X_C^2$<br>$\bar{p}_i(\rho)$                     | 36     | 2.2856  | $\lt X$<br>$(p,\alpha)$                              |
| 13                      | 0.6604  | $<\!\!X^2_\ell$<br>$(p,\alpha)$                      | 37     | 2.6003  | $\overline{\langle X_{(p,\alpha)}^2 \rangle}$        |
| 14                      | 3.6692  | $\overline{\mathcal{Z}}_{\left(p,\alpha\right)}^{2}$ | 38     | 3.3548  | $\langle X_{(p,\alpha)}^2\rangle$                    |
| 15                      | 6.0712  | $\overline{\mathscr{S}}_{(p,\alpha)}^2$              | 39     | 2.7308  | $\overline{\langle X_{(p,\alpha)}^2 \rangle}$        |
| 16                      | 3.0528  | $\ll X_C^2$<br>$\bar{p}(\rho,\alpha)$                | 40     | 1.5597  | $(p,\alpha)$                                         |
| 17                      | 3.3714  | $\overline{\smash{\big)}\times}^2_{(p,\alpha)}$      | 41     | 0.9167  | $\prec X$<br>$(p,\alpha)$                            |
| 18                      | 2.6047  | $\overline{\langle X^2_{(p,\alpha)}\rangle}$         | 42     | 2.5267  | $\leq$ X<br>$\bar(p,\alpha)$                         |
| 19                      | 4.0495  | $> X_0^2$<br><u>(៊ីp,α)</u>                          | 43     | 0.987   | $\overline{\langle X_{(p,\alpha)}^2 \rangle}$        |
| 20                      | 33.5721 | $> X_i$<br>$(p,\alpha)$                              | 44     | 1.0839  | $<$ $\lambda$<br>$(p,\alpha)$                        |
| 21                      | 2.4118  | $(p,\alpha)$                                         | 45     | 0.5376  | $(p,\alpha)$                                         |
| 22                      | 2.3526  | $\lt X$<br>$(p,\alpha)$                              | 46     | 2.3098  | $\lt\lambda$<br>$(p,\alpha)$                         |
| 23                      | 1.9334  | $\bar(p,\alpha)$                                     | 47     | 15.1999 | $\bar{p}(\rho,\alpha)$                               |
| 24                      | 1.2662  | $\langle X_{(p,\alpha)}^2 \rangle$                   | 48     | 0.8049  | $\overline{X^2_{(p,\alpha)}}$                        |

**Lampiran B3 : Nilai hasil pengujian normal multivariat**

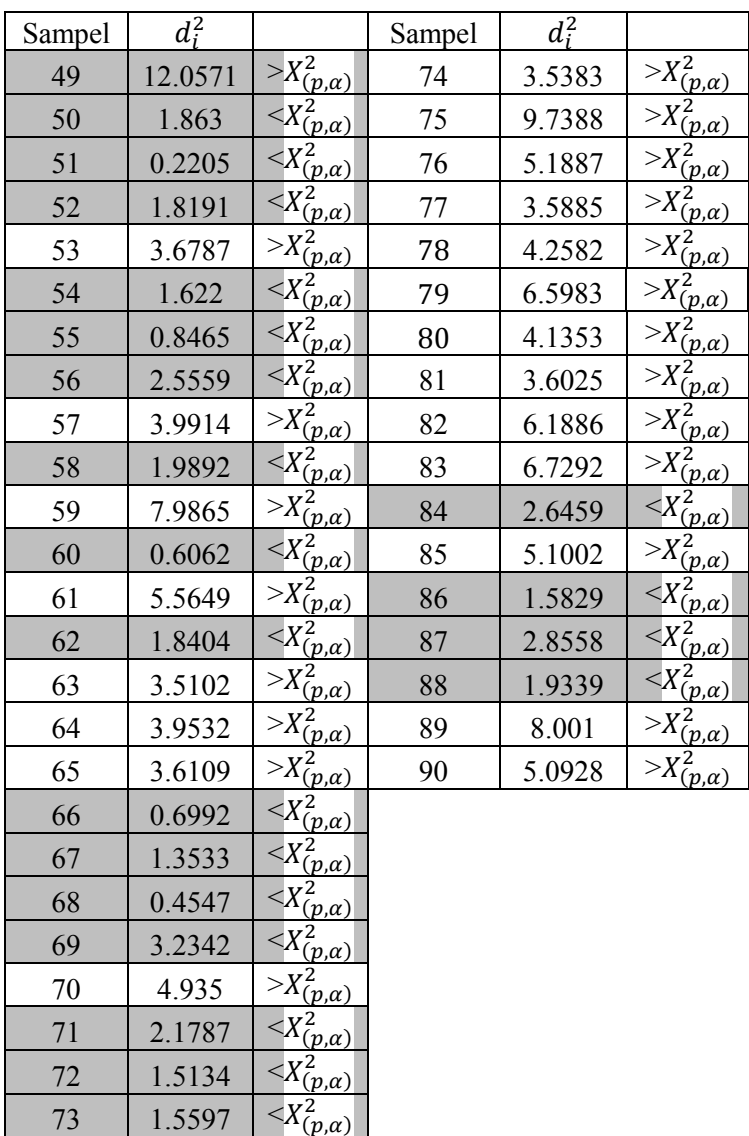

#### **Lampiran C1 : Macro Minitab Kapabilitas Proses**

```
macro
cova x.1-x.p
mconstant n i t1 t2 c.1-c.p k2 k chi cp sbaru
mcolumn x.1-x.p b.1-b.p vek.1-vek.85 cm1 sbr
mmatrix am1 am2 am3 ainv am5 am6 mm mtt mvek mvekt s 
cm2 cm3 cm4 vo voin
noecho
let n=count(x,1)define 0 1 1 s
print s
do i=1:plet b.i=x.i-mean(x.i)enddo
  copy x.1-x.p am1
  cova x.1-x.p vo
  print vo
   inve vo voin
   print voin
   trans am1 am2 
   mult am2 am1 am3
   inve am3 ainv
   print ainv 
  copy b.1-b.p mm
   trans mm mtt
  copy mtt vek.1-vek.85
   do i=1:ncopy vek.i mvek
   trans mvek mvekt
   mult mvekt ainv am5
   mult am5 mvek am6
```
add s am6 s print i s enddo print s copy s sbr print sbr copy sbr sbaru print sbaru let t1=20.9 ….. (BSA+BSB)/2 let t2=0.5 ….. (BSA+BSB)/2 let  $t3 = (BSA + BSB)/2$ let  $t4=(BSA+BSB)/2$ let c.1=mean(x.1) -t1 let c.2=mean(x.2)-t2 let c.3=mean(x.3)-t3 let c.4=mean(x.4) -t4 print c.1 -c.4 copy c.1 -c4 cm1 print cm1 trans cm1 cm2 trans cm2 cm3 print cm2 print cm3 mult cm2 voin cm4 print cm4 mult cm4 cm3 k2 print k2 let k=sqrt(k2) print k invcdf 0.9973 chi; chis p. print chi let cp=(k/chi)\*sqrt((n -1)\*p/sbaru) print cp endmacro

## **Lampiran C2 : Hasil Kapabilitas Proses Secara Multivariat**

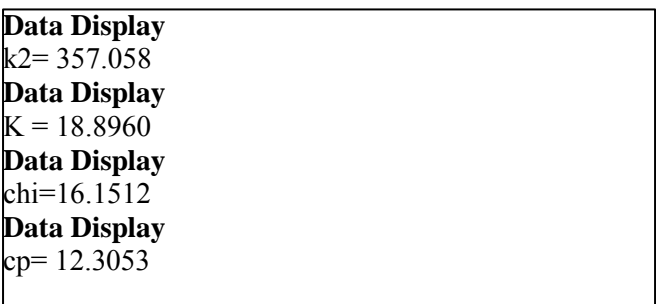